# **Intro to D3**

Slides adapted from... Maneesh Agrawala Jessica Hullman Ludwig Schubert Peter Washington Alec Glassford and Zach Maurer Gracie Young and Vera Lin

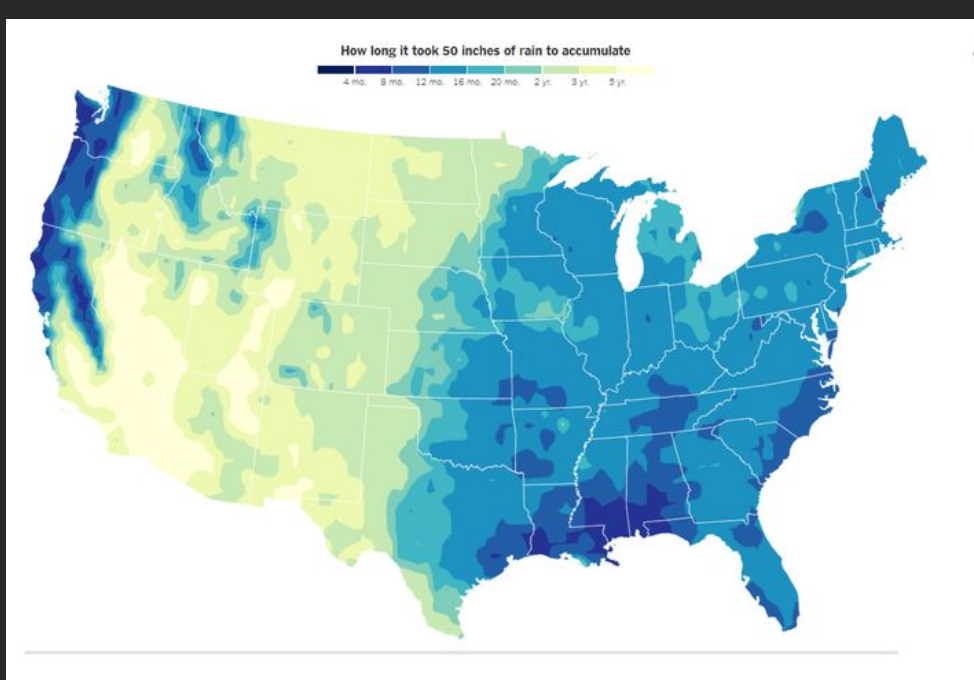

Ages of first-time mothers in 2016

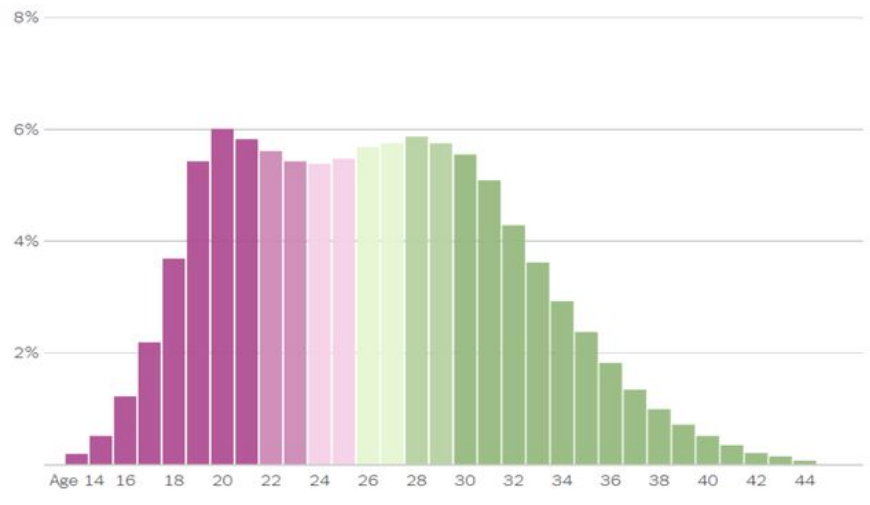

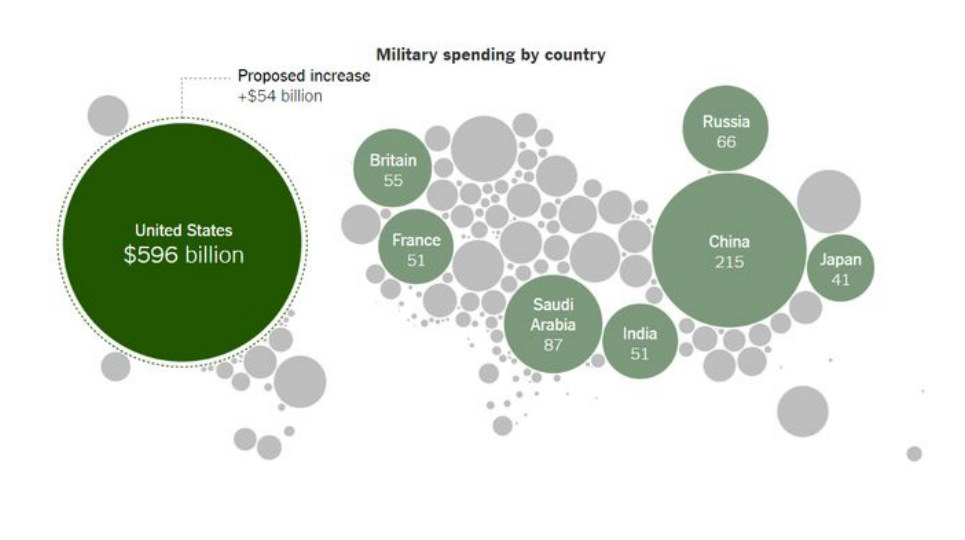

#### 2018 music consumption by genre...

#### INCLUDING STREAMING

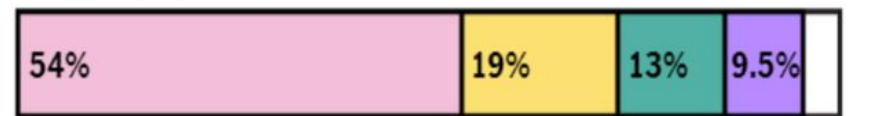

#### TRADITIONAL SALES ONLY

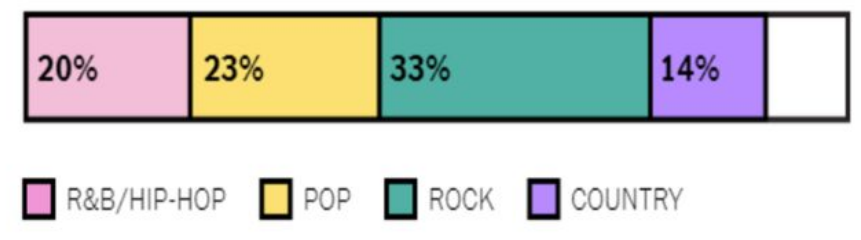

#### **Tobacco Consumption Among Students**

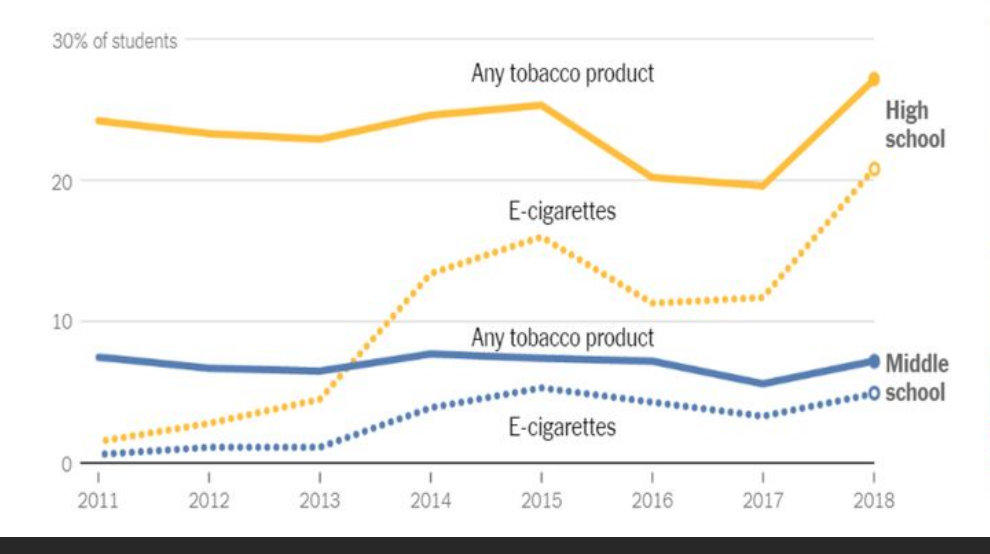

How the United States generated electricity from 2001 to 2017 Percentage of power produced from each energy source

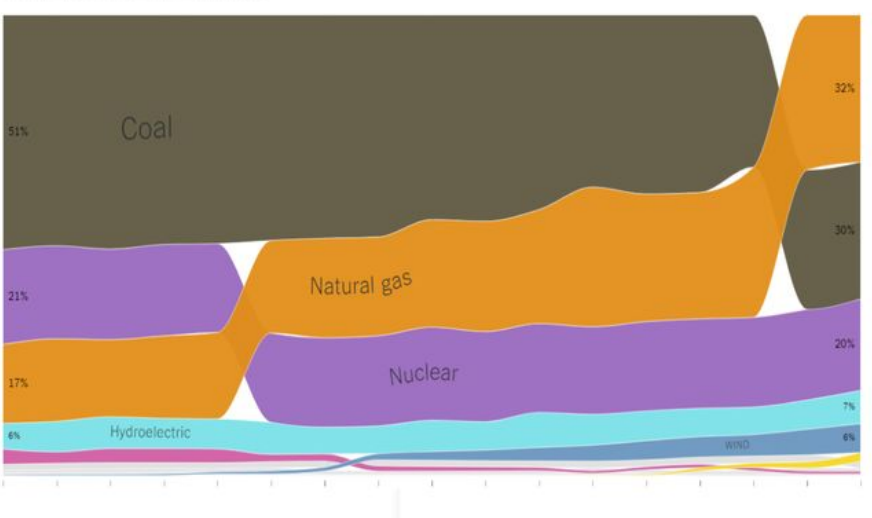

D3.js is a JavaScript library for manipulating documents based on data. D3 helps you bring data to life using HTML, SVG, and CSS. D3's emphasis on web standards gives you the full capabilities of modern browsers without tying yourself to a proprietary framework, combining powerful visualization components and a data-driven approach to DOM manipulation.

D3.js is a **JavaScript library** for manipulating documents based on data. D3 helps you bring data to life using HTML, SVG, and CSS. D3's emphasis on web standards gives you the full capabilities of modern browsers without tying yourself to a proprietary framework, combining powerful visualization components and a data-driven approach to DOM manipulation.

D3.js is a JavaScript library for **manipulating documents based on data**. D3 helps you bring data to life using HTML, SVG, and CSS. D3's emphasis on web standards gives you the full capabilities of modern browsers without tying yourself to a proprietary framework, combining powerful visualization components and a data-driven approach to DOM manipulation.

D3.js is a JavaScript library for manipulating documents based on data. D3 helps you bring data to life using **HTML, SVG, and CSS**. D3's emphasis on web standards gives you the full capabilities of modern browsers without tying yourself to a proprietary framework, combining powerful visualization components and a data-driven approach to DOM manipulation.

What we will cover today (and Wednesday)...

very customizable

### built for web

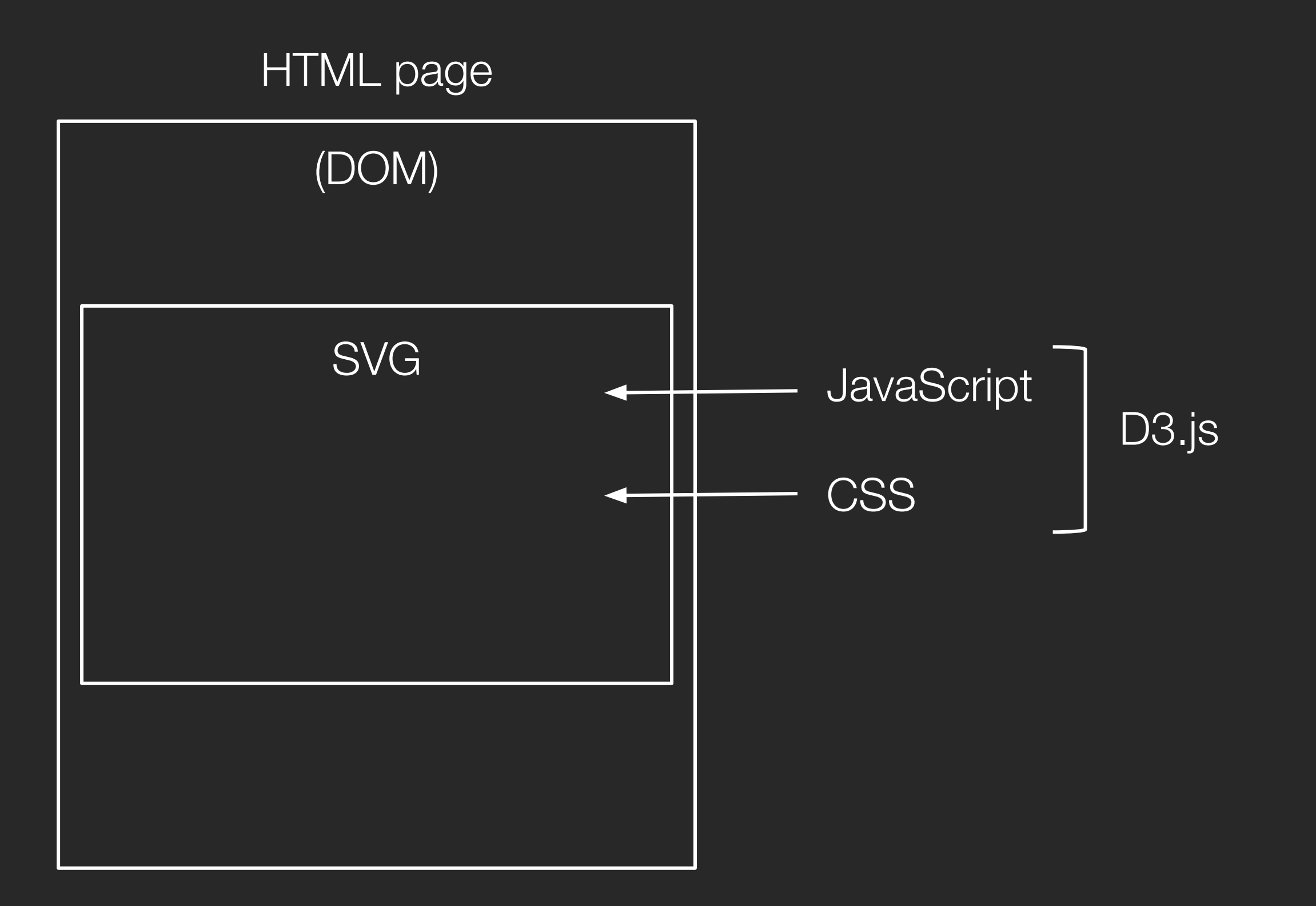

<html>

<head>

</head>

 <body> Hello world!<br>

</body>

<html>

<head>

</head>

 <body> Hello world!<br> <svg id='vis'></svg> </body>

#### <html>

```
 <head>
   <link rel='stylesheet'
         type='text/css'
          href='styles.css'>
```

```
 </head>
```

```
 <body>
   Hello world!<br>
   <svg id='vis'></svg>
 </body>
```
#### <html>

```
 <head>
   <link rel='stylesheet'
         type='text/css'
         href='styles.css'>
```
</head>

```
 <body>
   Hello world!<br>
   <svg id='vis'></svg>
 </body>
```
<script src='makevis.js'></script>

#### <html>

```
 <head>
   <link rel='stylesheet'
         type='text/css'
         href='styles.css'>
   <script src='https://d3js.org/d3.v5.min.js'></script>
 </head>
```

```
 <body>
   Hello world!<br>
   <svg id='vis'></svg>
 </body>
```
<script src='makevis.js'></script>

## Running your code

```
cd path/to/directory
python -m http.server (3.x)
python -m SimpleHTTPServer (2.x)
```
shell

http://localhost:8000/ http://localhost:8000/mainpage.html

browser

## II. JavaScript

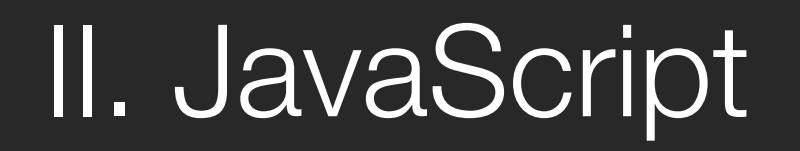

## DOM (Document Object Model)

## II. JavaScript

<html> <head> <title></title> </head> <body> <div> <svg></svg>  $\langle$ div> </body> </html>

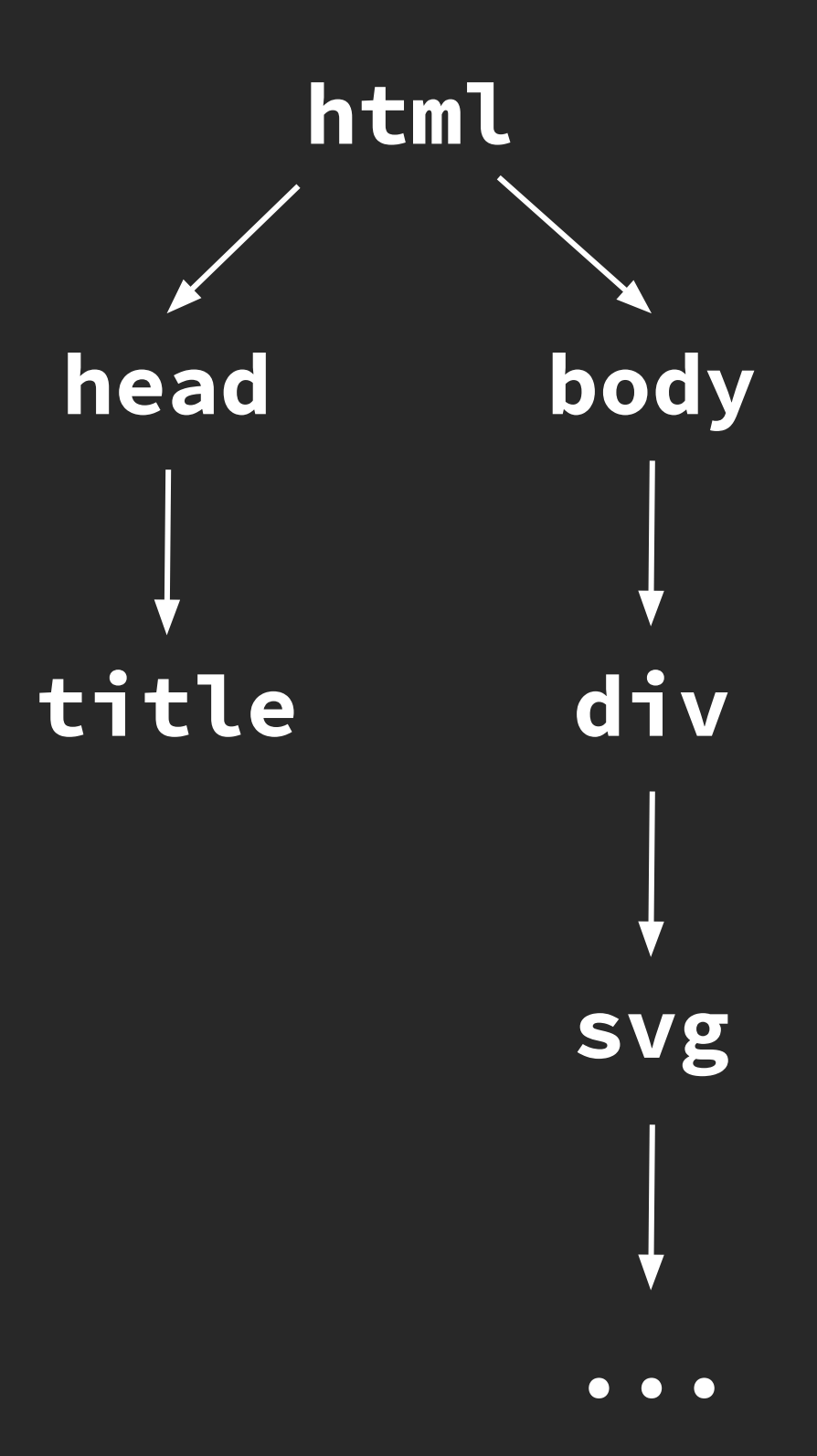

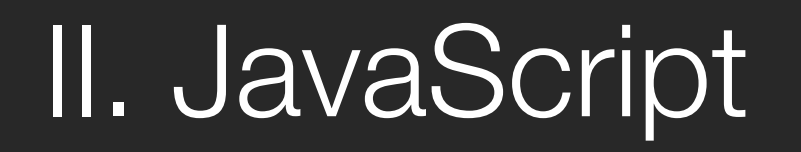

## Add to and manipulate DOM with D3

### II. JavaScript

<script> var svg = d3.select('#vis');

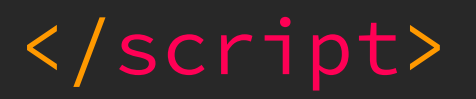

```
II. JavaScript
```

```
<script>
   var svg = d3.select('#vis');
  var circle = svg.append('circle');
```
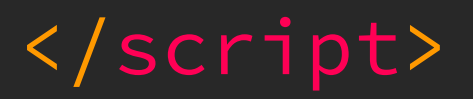

```
II. JavaScript
```

```
<script>
   var svg = d3.select('#vis');
  var circle = svg.append('circle');
   circle.attr('r', 10)
         .attr('cx', 100)
         .attr('cy', 100)
         .style('fill', 'blue');
```
# II. JavaScript

### what shows up

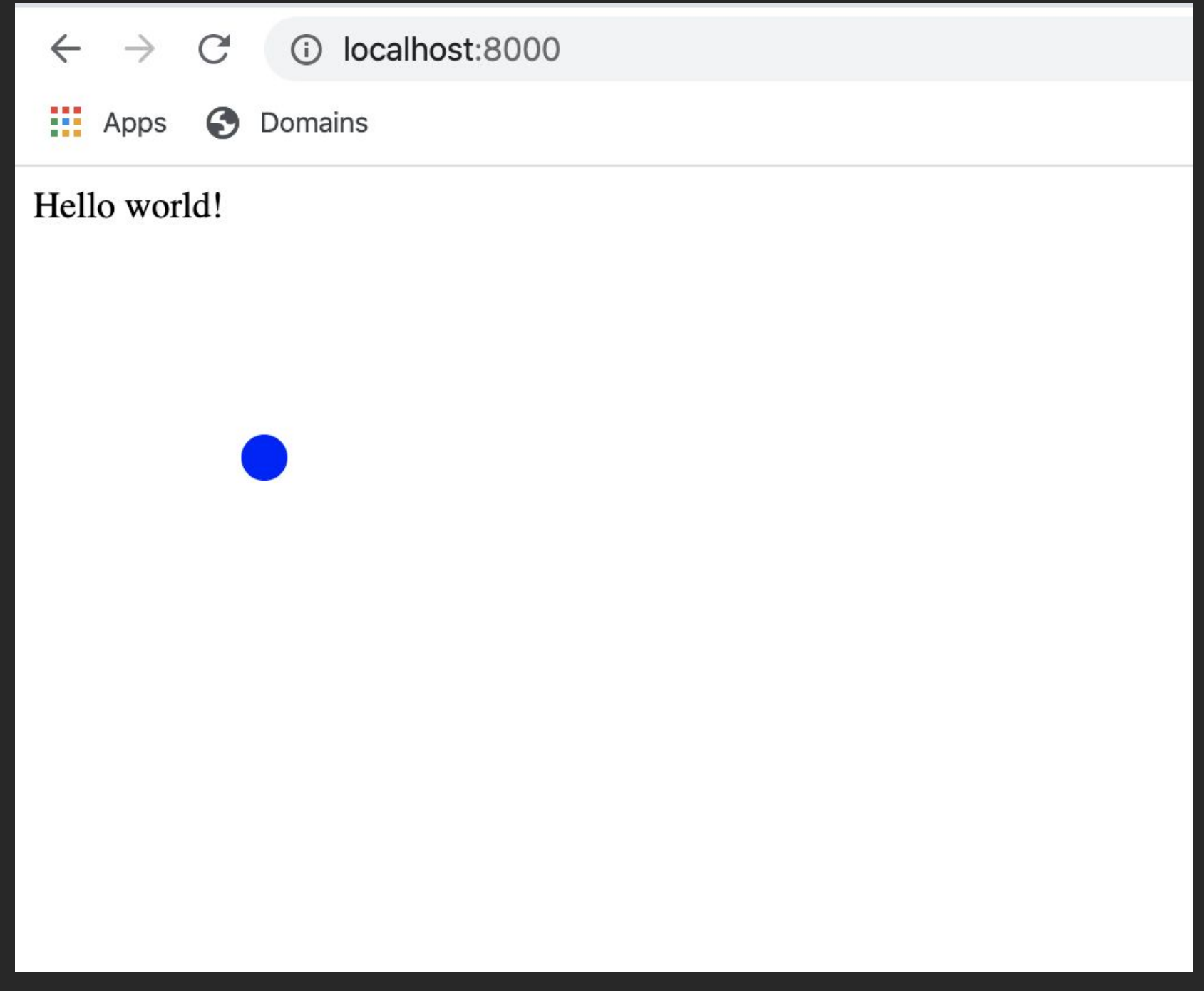

# II. JavaScript

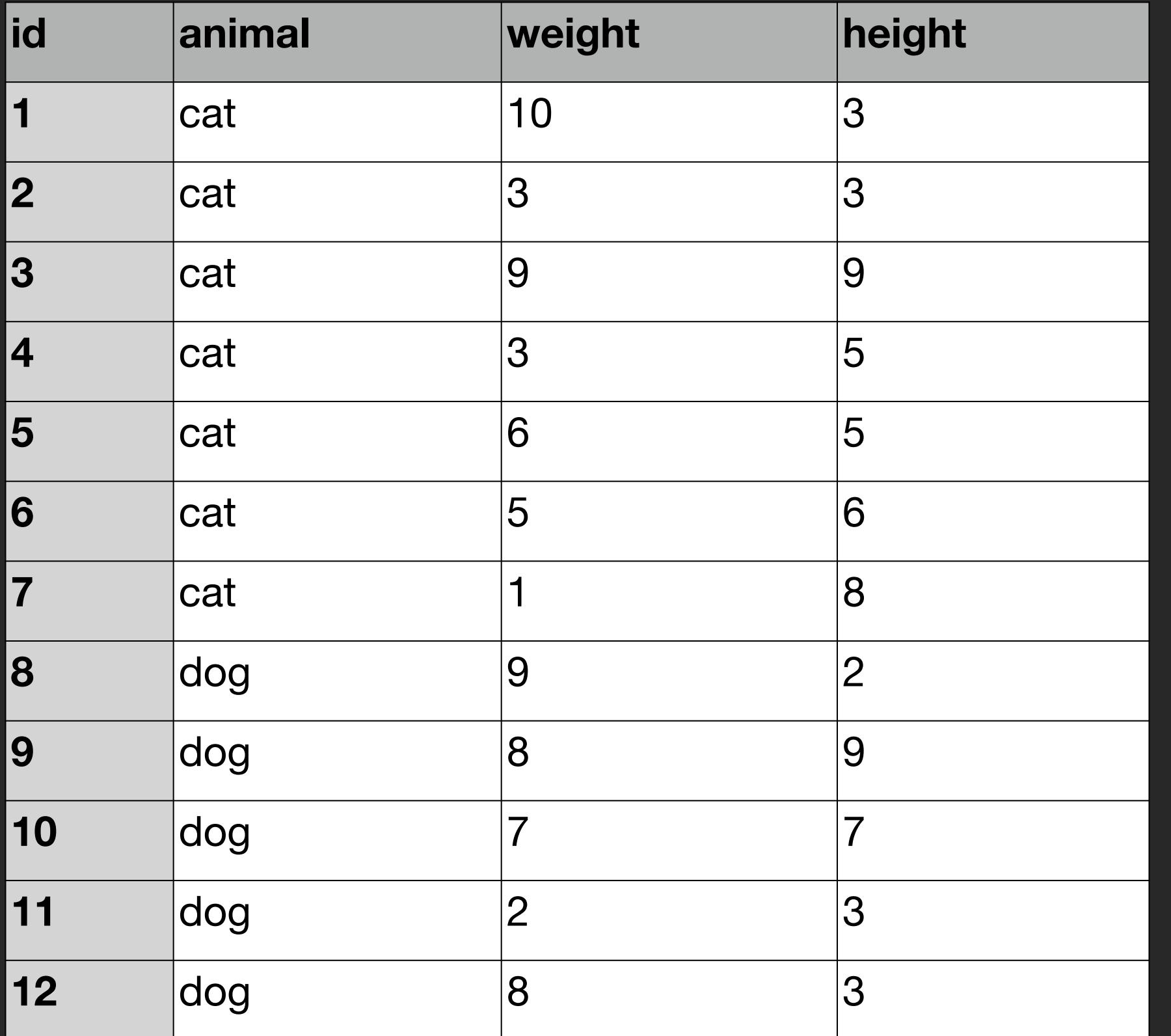

```
 <head>
   <script src='https://d3js.org/d3.v5.min.js'></script>
 </head>
```
 <body> This is our plot.

</body>

<script>

</script>

```
 <head>
   <script src='https://d3js.org/d3.v5.min.js'></script>
 </head>
```

```
 <body>
   This is our plot.
   <svg id='vis'></svg>
 </body>
```
<script>

</script>

```
 <head>
   <script src='https://d3js.org/d3.v5.min.js'></script>
 </head>
```

```
 <body>
   This is our plot.
   <div id='vis'></div>
 </body>
```
 <script> /\* Here we will make our visualization magic  $*/$ </script>

- var plotWidth = 800;
- var plotHeight = 600;
- var buf =  $15$ ;

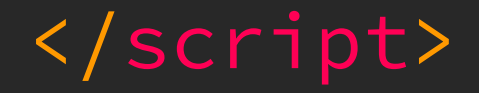

#### <script>

```
 var plotWidth = 800;
var plotHeight = 600;
var buf = 15;
 var svg = d3.select('#vis').append('svg')
   .attr('width', plotWidth)
   .attr('height', plotHeight);
```

```
 ...
```

```
 var allData;
 d3.csv('animals.csv', function(d) {
   // process data
```
 }).then(function(data) { // do something with data

});

```
 ...
```

```
 var allData;
 d3.csv('animals.csv', function(d) {
   return {
    id: +d.id,
    species: d.animal,
    weight: +d.weight,
    height: +d.height
  };
 }).then(function(data) {
   // do something with data
```
});

```
 ...
```

```
 var allData;
 d3.csv('animals.csv', function(d) {
   return {
    id: +d.id,
    species: d.animal,
    weight: +d.weight,
    height: +d.height
   };
 }).then(function(data) {
   allData = data;
   drawAxes();
   drawPoints(data);
 });
```
#### $\bullet$   $\bullet$   $\bullet$

```
 function drawAxes() {
     var xaxis = svg.append('line')
      .attr('x1', buf).attr('x2', plotWidth - but).attr('y1', plotHeight - buf)
      .attr('y2', plotHeight - buf)
       .attr('stroke', black);
     var yaxis = svg.append('line')
      .attr('x1', buf).attr('x2', buf) .attr('y1', buf)
      .attr('y2', plotHeight - buf)
       .attr('stroke', black);
 }
```
#### ...

### function drawPoints(data) { var points = svg.selectAll('circle');

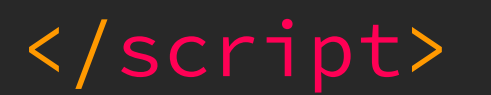

}

 $\overline{\bullet}\bullet\bullet$ 

### function drawPoints(data) {

}

#### ...

### function drawPoints(data) { var points = svg.selectAll('circle'); var pointsData = points.data(data, d=>d.id);

#### </script>

}

- var points = svg.selectAll('circle');
- var pointsData = points.data(data, d=>d.id);
- var circles = pointsData.enter().append('circle')

#### </script>

}

...

- var points = svg.selectAll('circle');
- var pointsData = points.data(data, d=>d.id);
- var circles = pointsData.enter().append('circle')  $.$ attr $('r', 5)$ 
	- .attr('cx', function(d){ return  $x(d.\text{weight})$ ; })
	- .attr('cy', function(d){ return  $y(d.height)$ ; })

#### </script>

}

 $\bullet\quad\bullet\quad\bullet$ 

```
 var points = svg.selectAll('circle');
```
- var pointsData = points.data(data, d=>d.id);
- var circles = pointsData.enter().append('circle') .attr $('r', 5)$ 
	- .attr('cx', function(d){ return x(d.weight); })
	- .attr('cy', function(d){ return  $y(d.height)$ ; }) .style('fill', function(d){

```
 return d.species == 'cat' ? 'orange' : 'blue';
})
```
#### </script>

}

 $\bullet\quad \bullet\quad \bullet$ 

```
 function drawPoints(data) {
  var points = svg.selectAll('circle');
  var pointsData = points.data(data, d=>d.id);
  var circles = pointsData.enter().append('circle')
    .attr('r', 5) .attr('cx', function(d){ return x(d.weight); })
    .attr('cy', function(d){ return y(d.height); })
```

```
.style('fill', function(d){
```

```
 return d.species == 'cat' ? 'orange' : 'blue';
})
```

```
 pointsData.exit().remove();
```
#### </script>

}

 $\bullet\quad \bullet\quad \bullet$ 

```
 ...
```

```
var x = d3.scaleLinear()
  .domain([0, 11])
  .range([buf, plotWidth - buf]);
var y = d3.scaleLinear()
```

```
 .domain([0, 10])
```

```
 .range([plotHeight - buf, buf]);
```
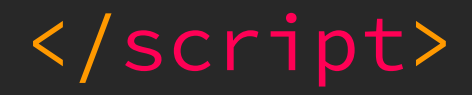

...

...

circles

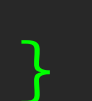

...

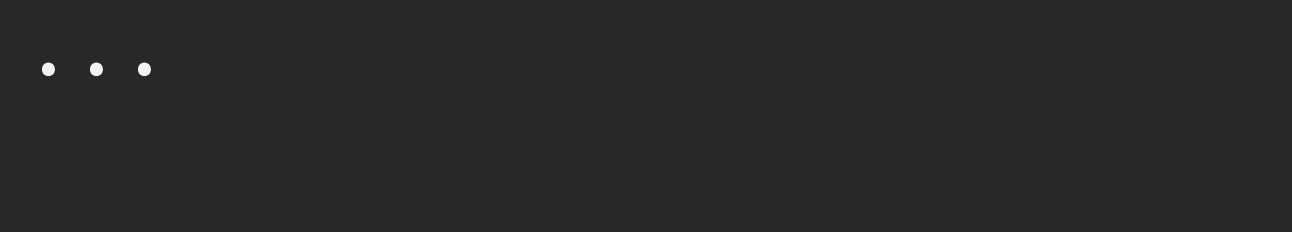

```
 ... 
 circles
   .on('mouseover', function(d) {
```
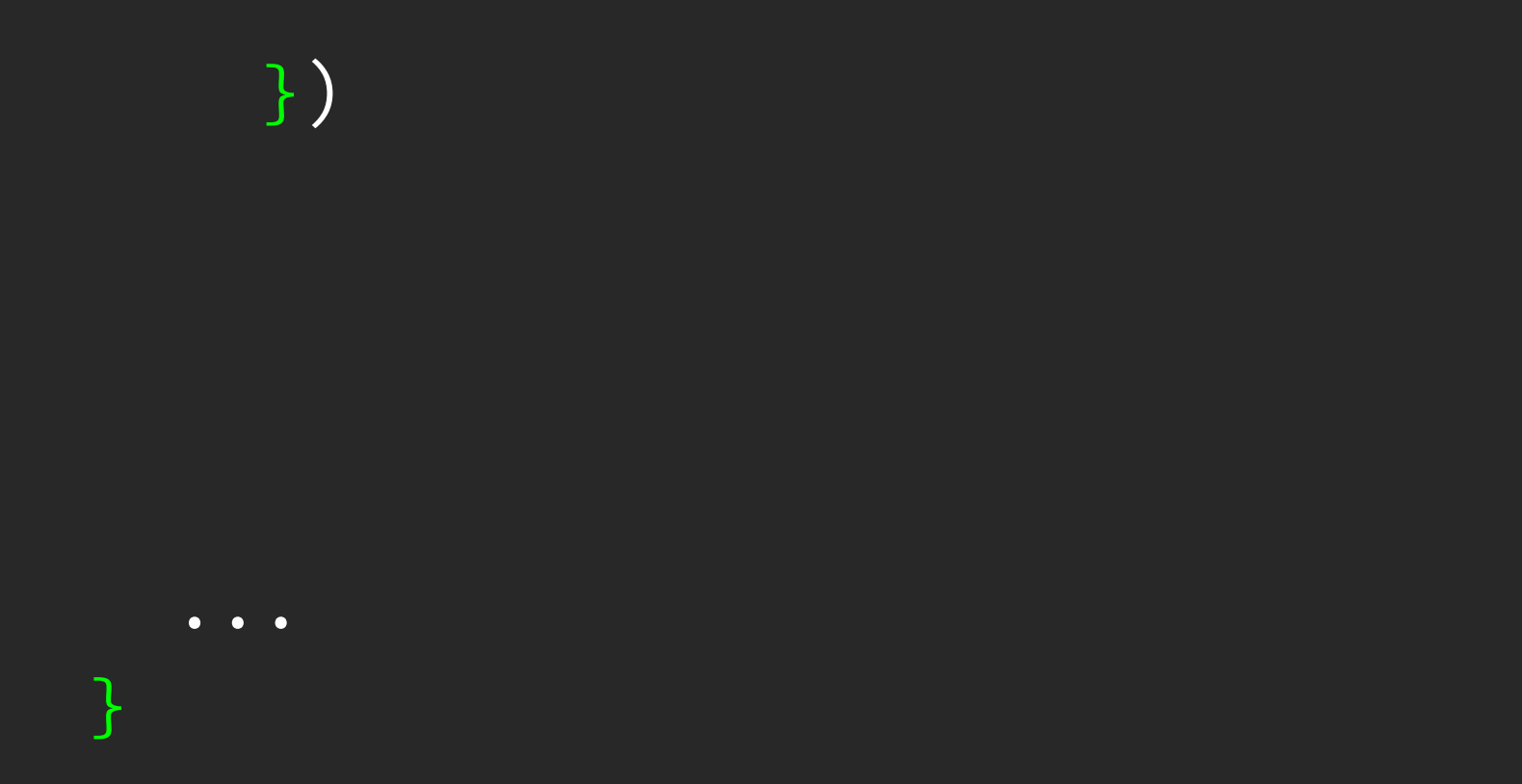

### ... function drawPoints(data) { ... circles .on('mouseover', function(d) { svg.append('text')  $. \text{attr}('x', x(d.weight) + 10)$  $. \text{attr('y', y(d.height) + 5)}$

```
 .text(d.species);
```
})

...

}

### $\bullet\quad\bullet\quad\bullet$  function drawPoints(data) { ... circles .on('mouseover', function(d) { svg.append('text')  $. \text{attr}('x', x(d.weight) + 10)$  $.$ attr('y', y(d.height) + 5) .text(d.species); })

```
 .on('mouseout', function(d) {
   svg.selectAll('text').remove();
 });
```
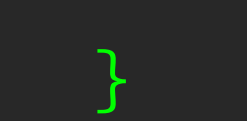

```
 <head>
   <script src='https://d3js.org/d3.v5.min.js'></script>
 </head>
```

```
 <body>
   This is our plot.
   <div id='vis'></div>
```

```
 </body>
```
 <script> /\* Here we will make our visualization magic  $*/$ 

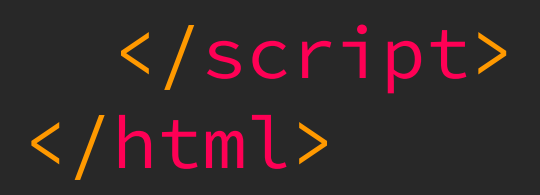

```
 <head>
   <script src='https://d3js.org/d3.v5.min.js'></script>
 </head>
```

```
 <body>
  This is our plot.
   <div id='vis'></div>
   <button data-filter='dog'>Remove cats</button>
 </body>
```
 <script> /\* Here we will make our visualization magic  $*/$ 

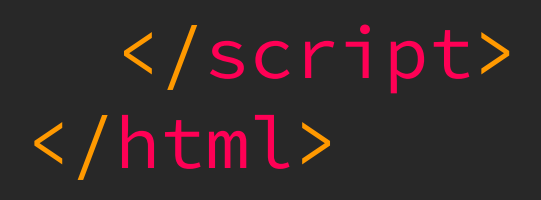

```
 <head>
```

```
 <script src='https://d3js.org/d3.v5.min.js'></script>
 </head>
```

```
 <body>
  This is our plot.
   <div id='vis'></div>
   <button data-filter='dog'>Remove cats</button>
 </body>
```

```
 <script>
     var button = document.querySelector('button');
     button.addEventListener('click', function() {
       var newData = allData.filter(d => 
                      d.species == button.dataset.filter);
       drawPoints(newData);
    });
   </script>
</html>
```
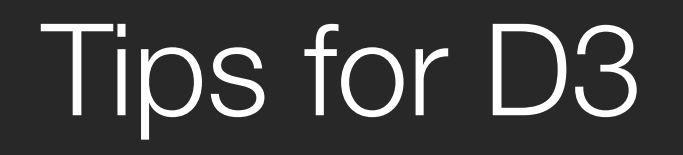

Change not showing up? Clear your cache.

Use the console to see what's happening.

Too slow? Made a mistake? Kill and restart your http server.

Utilize HTML to add input fields.

Can use pure CSS if something doesn't have to change.

Learn by example.

## What D3 can do for you

**Scales** 

Axes

Paths, shapes, areas

**Maps** 

Hierarchical layouts

… all have subpackages dedicated to them.

### **Resources**

### D3 API Reference v5.0 https://github.com/d3/d3/blob/master/API.md

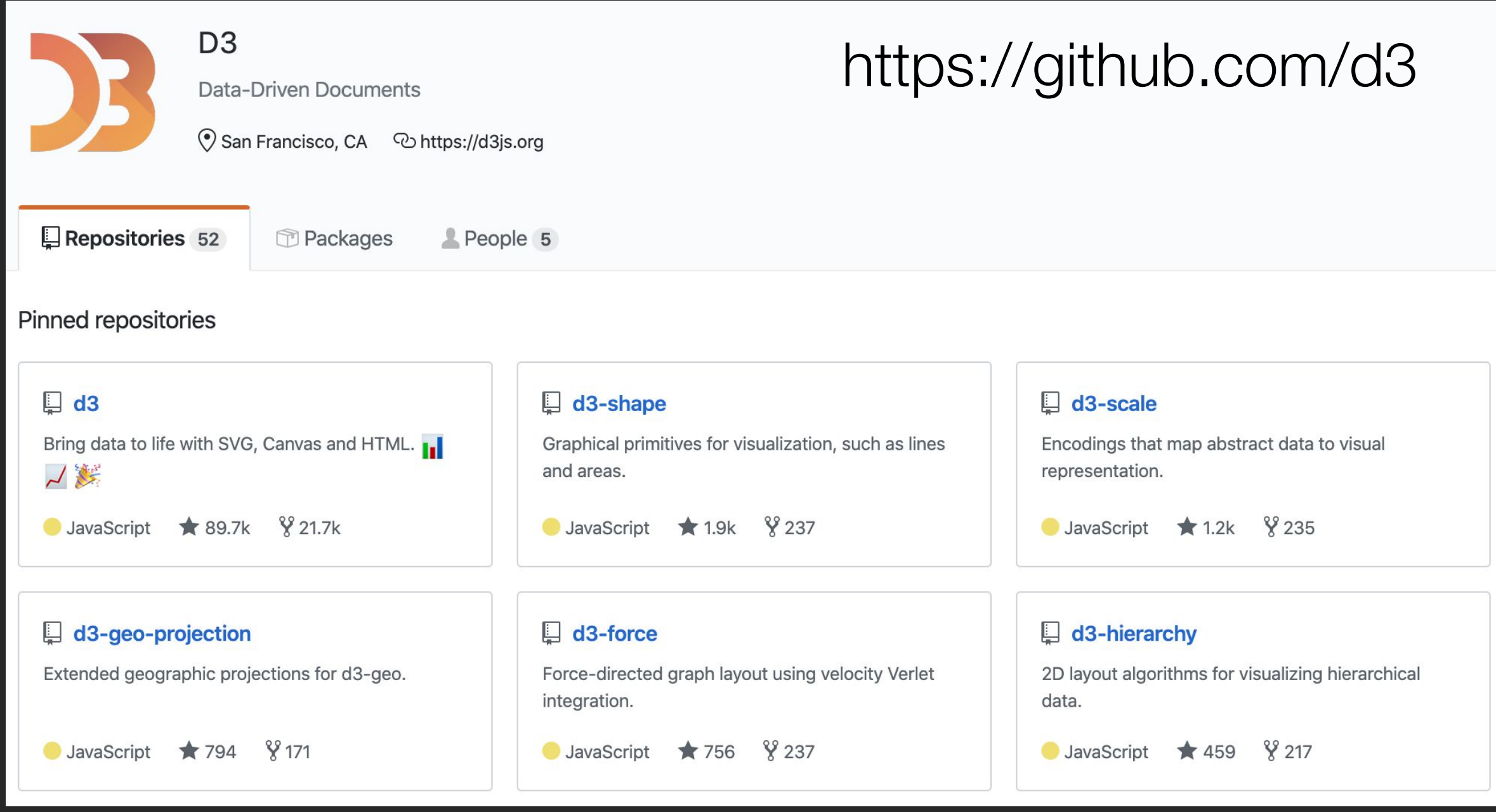

### **Resources**

d3-csv d3-scale d3-geo

Lots of examples at… https://github.com/d3/d3/wiki/Gallery https://observablehq.com/@d3

Helpful tiny examples (i.e. making shapes) at... https://www.dashingd3js.com/table-of-contents